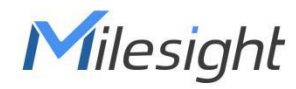

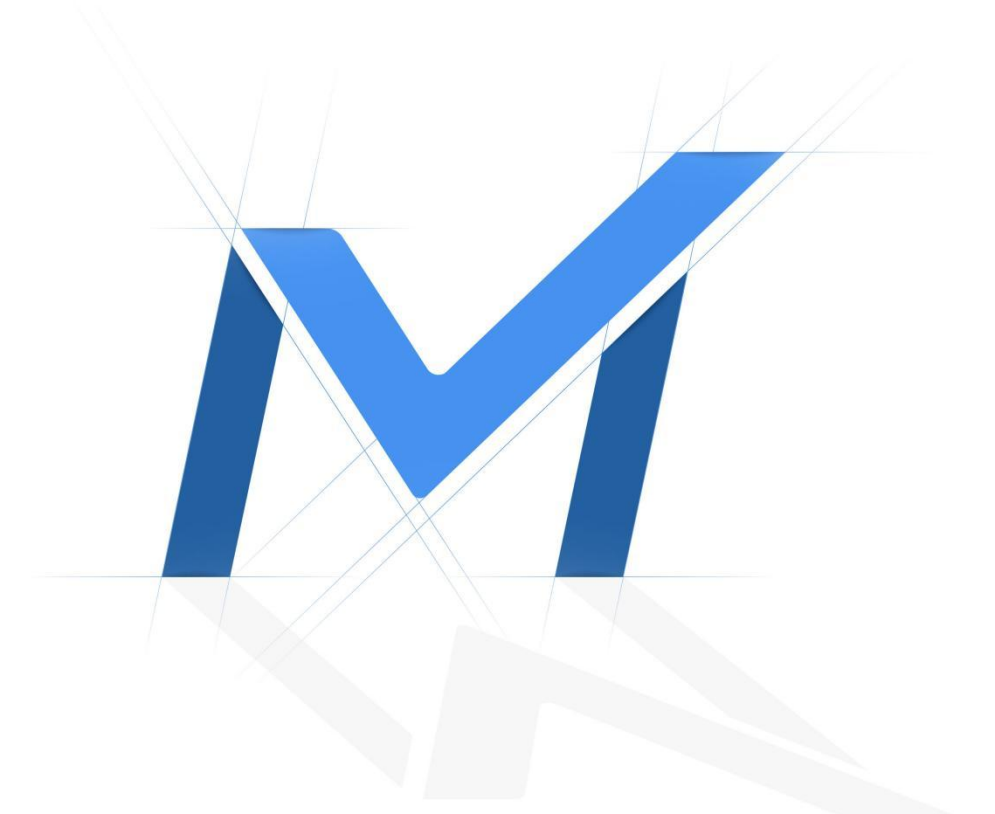

# Milesight Gateway

MQTT API Specification

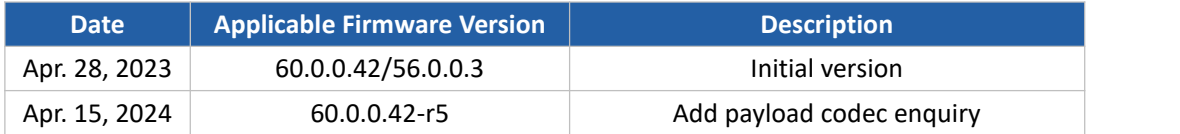

## Contents

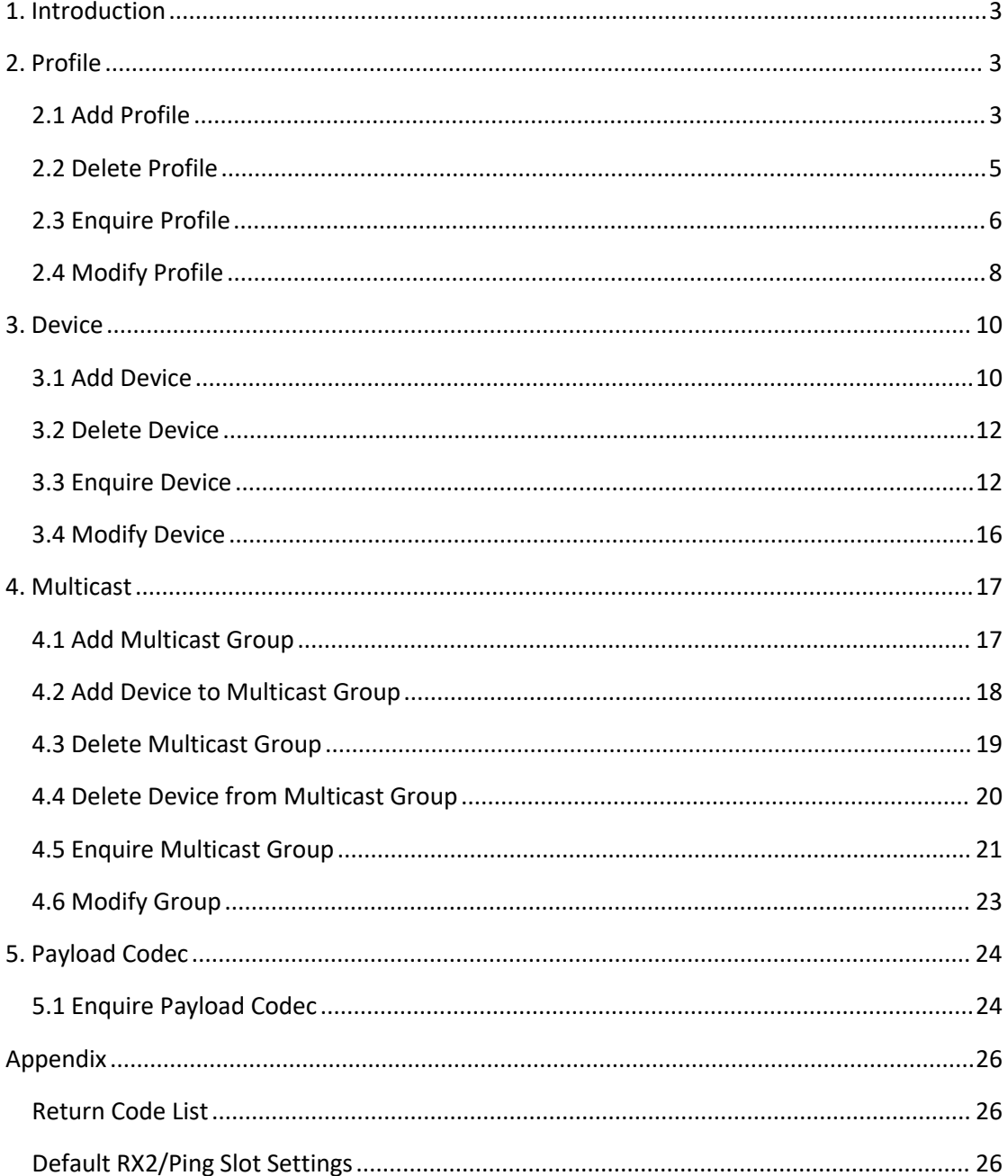

## <span id="page-2-0"></span>**1. Introduction**

Milesight gateways provides MQTT API to invoke them to configure the gateway embedded network server settings. It is necessary to add a MQTT integration to an application and subscribe below topics to send requests and get responses.

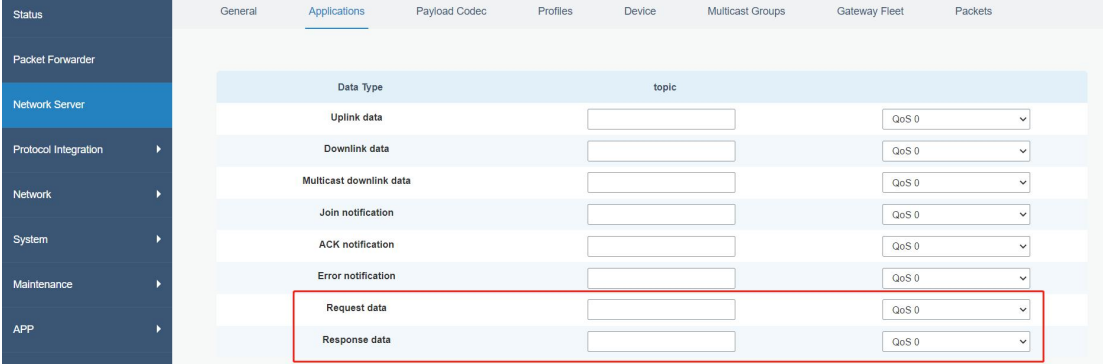

The request message should be sent via JSON format and the response format is also the JSON format.

#### **Request Format**

Milesight

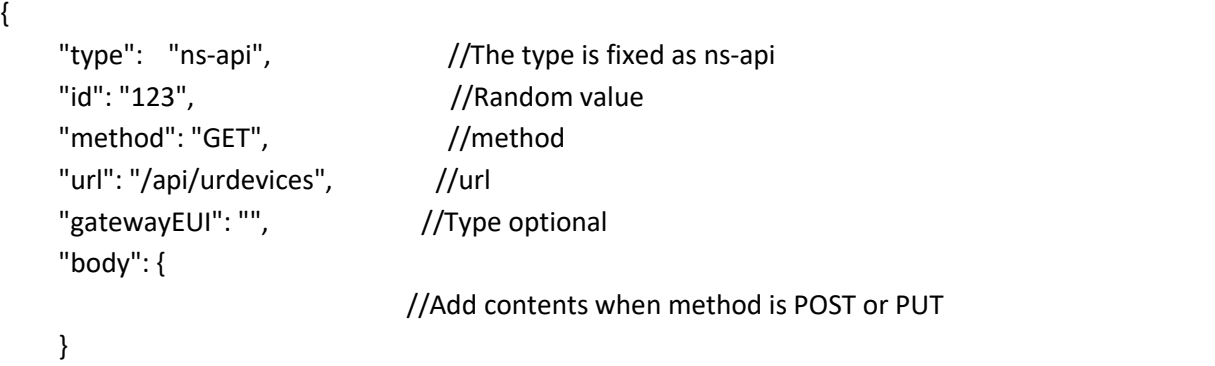

#### } **Response Format**

```
{ "id": "123", \frac{1}{2} \frac{1}{2} \frac{1}{2} \frac{1}{2} \frac{1}{2} \frac{1}{2} \frac{1}{2} \frac{1}{2} \frac{1}{2} \frac{1}{2} \frac{1}{2} \frac{1}{2} \frac{1}{2} \frac{1}{2} \frac{1}{2} \frac{1}{2} \frac{1}{2} \frac{1}{2} \frac{1}{2} \frac{1}{2} \frac{1}{2"gatewayEUI": "",
```

```
"gatewayEUI": "24E124FFFEF5A6A8", //Point the response source of gateway
"method": "GET", //The same as request
"url": "/api/urdevices", \qquad //The same as request
"body": {
                        //Different contents depending on features
}
```

```
}
```
## <span id="page-2-1"></span>**2. Profile**

<span id="page-2-2"></span>**2.1 Add Profile**

```
Method: POST
URL: /api/urprofiles
Request Example
{ "type":"ns-api", "id":"1", "method":"POST", "url":"/api/urprofiles", "body":{ "name":"test", "profile":{ "factoryPresetFreqs":[
            ],"macVersion":"1.0.2", "maxEIRP":0, "regParamsRevision":"B", "rxDROffset1":0, "rxDataRate2":0, "rxFreq2":505300000, "supports32bitFCnt":true, "supportsClassB":true, "supportsClassC":true, "supportsJoin":true, "pingSlotPeriod":128, "pingSlotDR":2, "pingSlotFreq":508300000, "classBTimeout":10, "classCTimeout":10, "enableUplinkChannels":[
             ]
        }
    }
}
Response Example
{ "id":"1", "method":"POST", "url":"/api/urprofiles", "body":{ "profileID":"c6686391-55a3-40fe-a347-acd431211c58"
        //Return profile ID if success, failure return code see Appendix
    }
}
```
4

#### **Request Parameters**

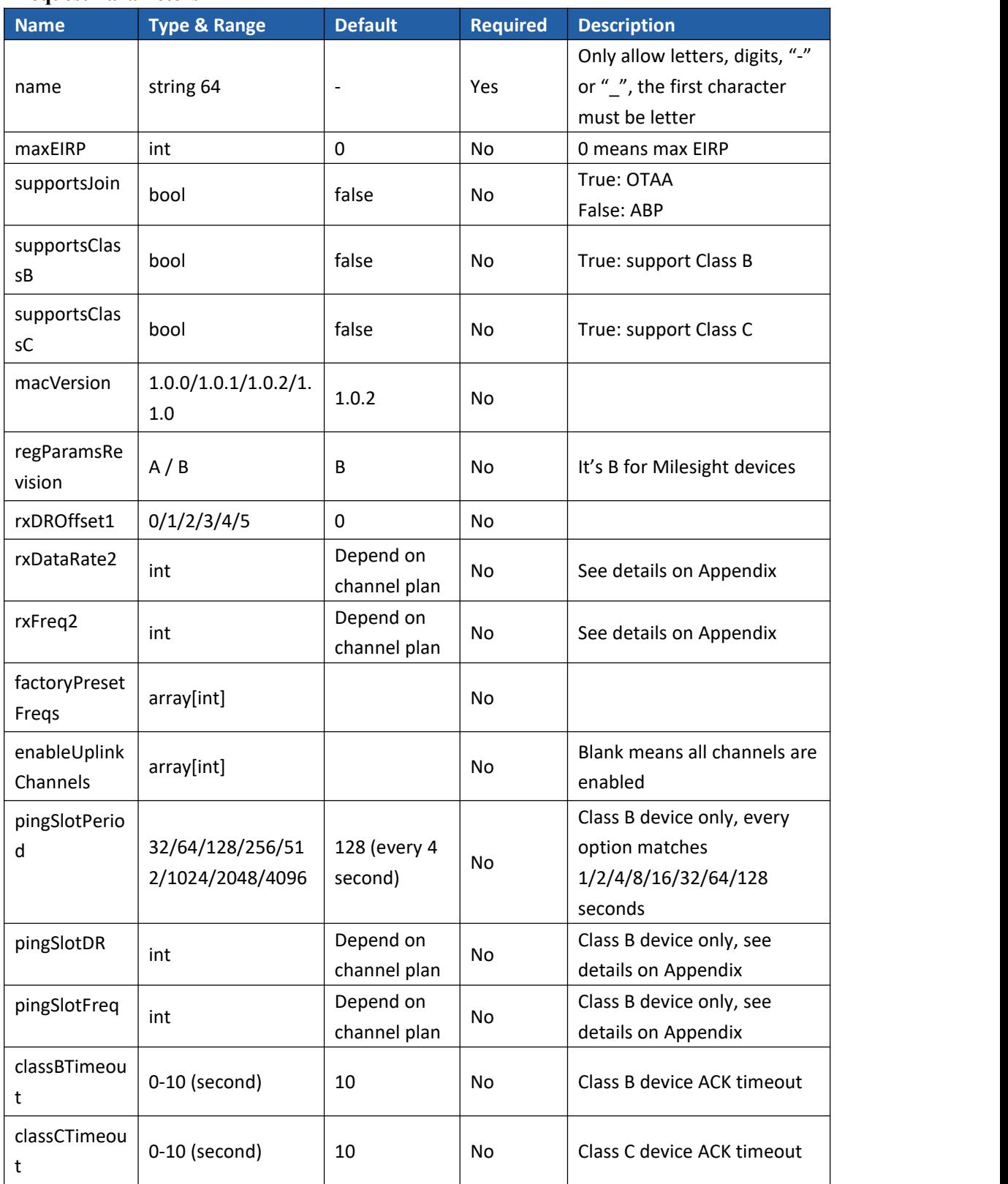

## <span id="page-4-0"></span>**2.2 Delete Profile**

Method: DELETE

```
URL: /api/urprofiles/{profileID}
Request Example
{ "type": "ns-api", "id": "1", "method": "DELETE", "url": "/api/urprofiles/09c9326b-0fc6-42ce-ae32-808d58306a50"
}
Response Example
{ "id":"1", "method":"DELETE", "url":"/api/urprofiles/09c9326b-0fc6-42ce-ae32-808d58306a50", "body": { "code": , "error":""
       //Body is blank if success, failure return code see Appendix
    }
}
```
## <span id="page-5-0"></span>**2.3 Enquire Profile**

```
Method: GET
URL: /api/urprofiles?limit=9999&offset=0
Request Example: enquire all profiles
{ "type": "ns-api", "id": "1", "method": "GET", "url": "/api/urprofiles?limit=9999&offset=0"
}
Response Example
{ "id":"1", "method":"GET", "url":"/api/urprofiles?limit=9999&offset=0", "body":{ "totalCount":"1", "disable":false, "result":[
             { "profile":{ "profileID":"940dcdbe-8d5b-4a1e-b7c6-4e5437162015", "supportsClassB":false,
```
Milesight

```
"classBTimeout":10, "pingSlotPeriod":128, "pingSlotDR":2, "pingSlotFreq":508300000, "supportsClassC":false, "classCTimeout":10, "macVersion":"1.0.2", "regParamsRevision":"B", "rxDROffset1":0, "rxDataRate2":0, "rxFreq2":505300000, "factoryPresetFreqs":[
                 ],<br>"maxEIRP":0,
                 "maxDutyCycle":0, "supportsJoin":true, "rfRegion":"China470", "supports32bitFCnt":true, "enableUplinkChannels":[
                  ]
             },<br>"name":"ClassA-OTAA",
             "organizationID":"1", "networkServerID":"1", "using":true
         }
    ],<br>"channelPlan":"CN470"
}
```

```
}
```
#### **Request Parameters**

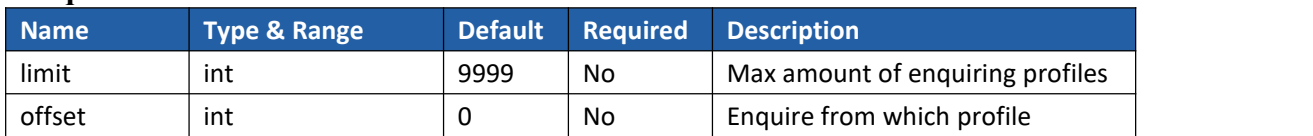

#### **Response Parameters**

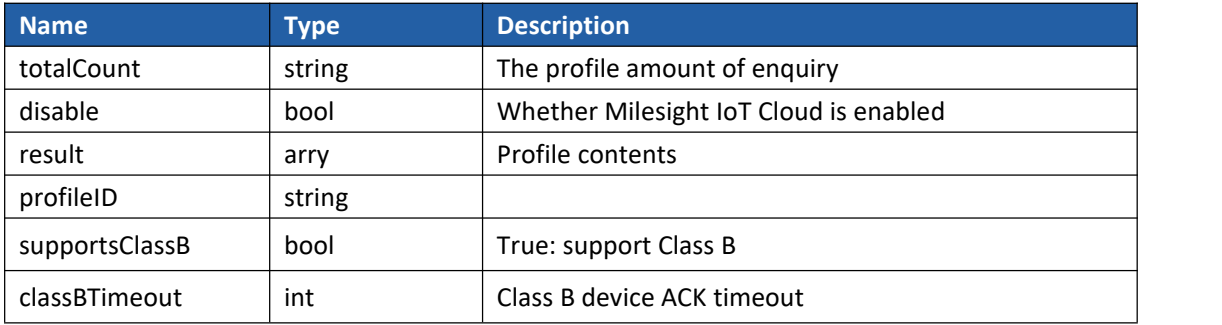

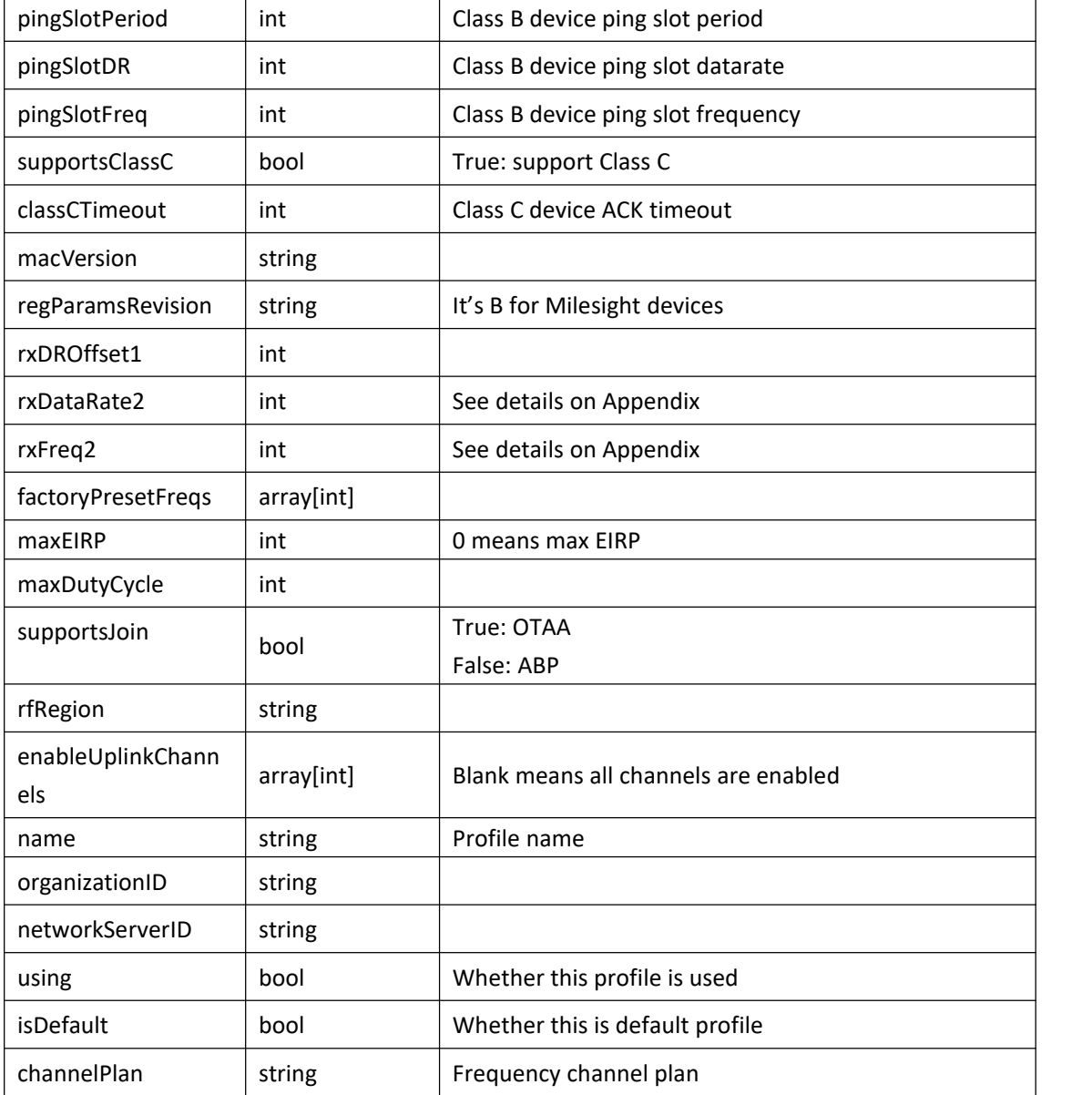

## <span id="page-7-0"></span>**2.4 Modify Profile**

Before modifying a profile, it is suggested to enquire this profile first. Method: PUT URL: /api/urprofiles/{profileID} **Request Example** { "type": "ns-api", "id": "1", "method": "PUT", "url": "/api/urprofiles/d11c2c2f-543e-4b6f-b393-3e8e6b0e76e4", "body":{ "name":"test",

Milesight

"profile":{ "supportsClassB":true, "classBTimeout":10, "pingSlotPeriod":128, "pingSlotDR":2, "pingSlotFreq":508300000, "supportsClassC":true, "classCTimeout":10, "macVersion":"1.0.2", "regParamsRevision":"B", "rxDROffset1":0, "rxDataRate2":0, "rxFreq2":505300000, "factoryPresetFreqs":[ ],<br>"maxEIRP":0, "supportsJoin":true, "supports32bitFCnt":true, "enableUplinkChannels":[ ] } } } **Response Example** { "id":"1", "method":"PUT", "url":"/api/urprofiles/d11c2c2f-543e-4b6f-b393-3e8e6b0e76e4", "body": { "code": , "error":"" //Body is blank if success, failure return code see Appendix

}

#### **Request Parameters**

}

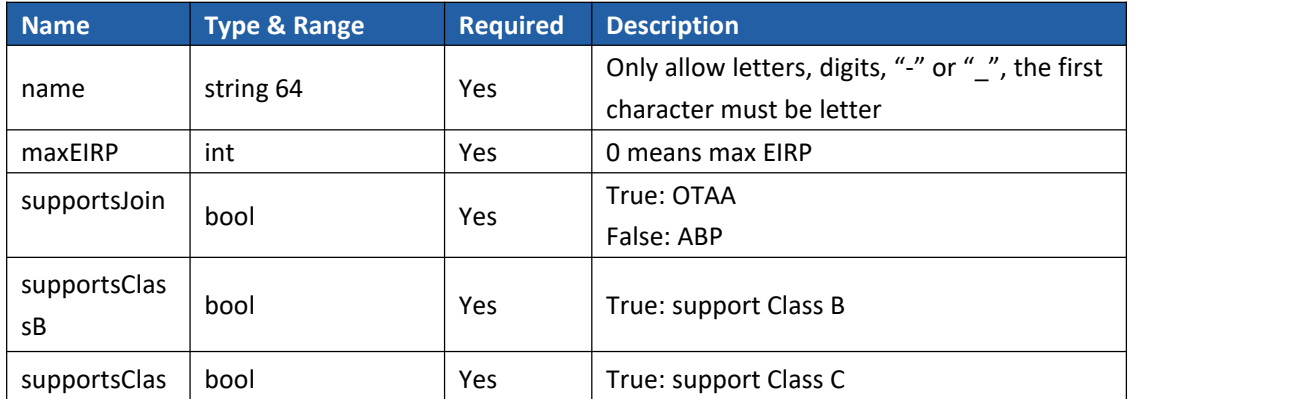

Milesight

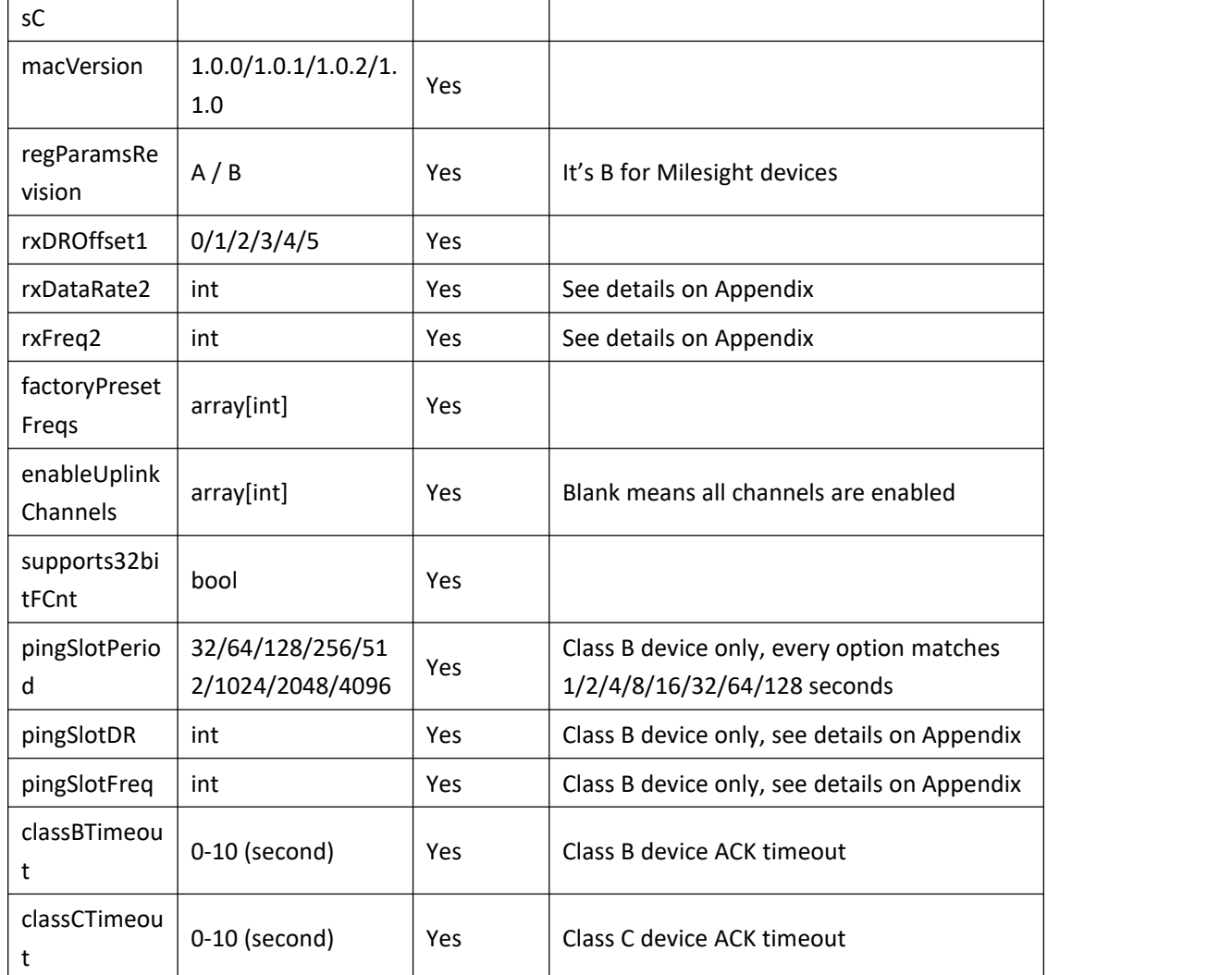

## <span id="page-9-0"></span>**3. Device**

## <span id="page-9-1"></span>**3.1 Add Device**

```
Method: POST
URL: /api/urdevices
Request Example
{ "type": "ns-api", "id": "1", "method": "POST", "url": "/api/urdevices", "body": { "name":"EM300", "description":"em300", "devEUI":"24E124136A456465", "profileID":"940dcdbe-8d5b-4a1e-b7c6-4e5437162015", "fPort":1,
```

```
"skipFCntCheck":false, "appKey":"5572404c696e6b4c6f52613230313823", "applicationID":"1", "payloadCodecID":"9"
}
```
## }

#### **Response Example**

{

```
"id": "1",
```

```
"method": "POST",
```

```
"url": "/api/urdevices",
```
"body": { //Return 200 if success, failure return code see Appendix

```
"code": 200,
```

```
"error":""
}
```
#### } **Request Parameters**

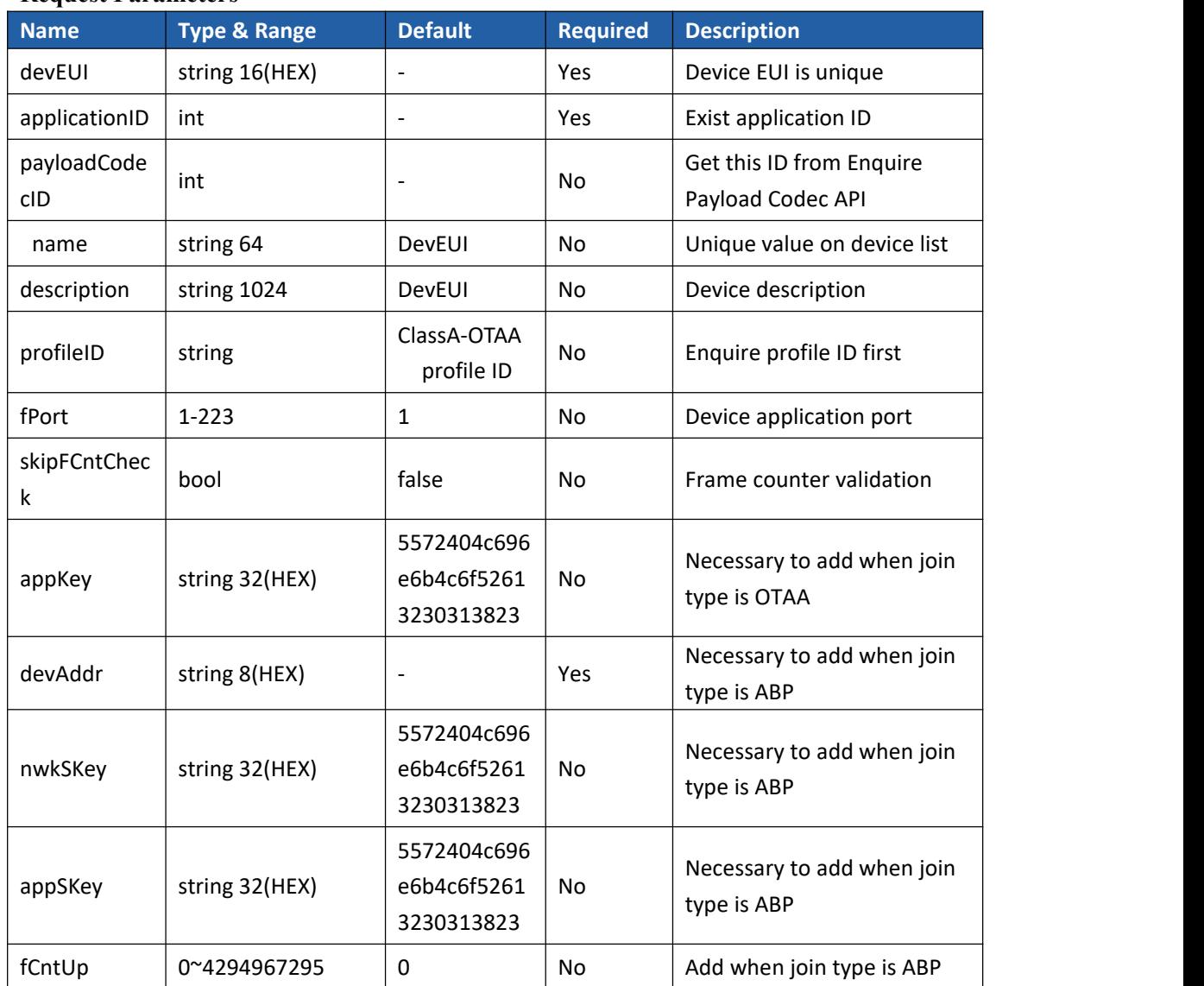

Milesight

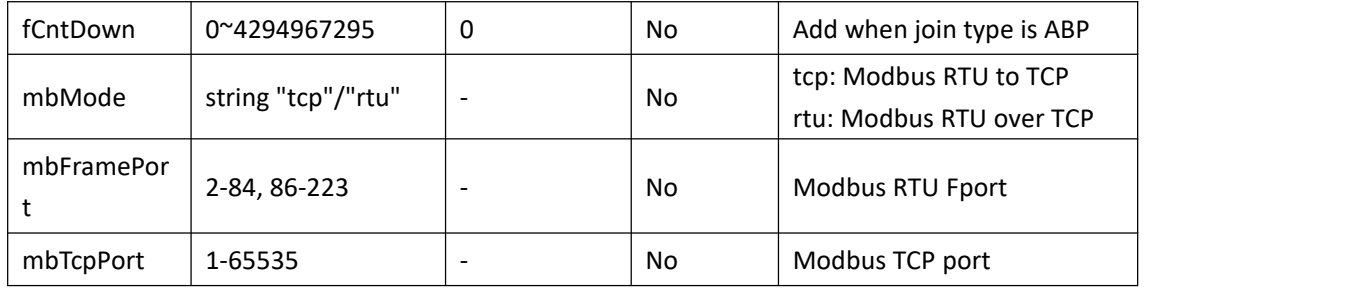

### <span id="page-11-0"></span>**3.2 Delete Device**

```
Method: DELETE
URL: /api/urdevices/{devEUI}
Request Example
{ "type": "ns-api", "id": "1", "method": "DELETE", "url": "/api/urdevices/24E124136A456465", }
Response Example
{ "id": "1", "method": "DELETE", "url": "/api/urdevices/24E124136A456465", "body": { "code": 200, "error":""
       //Body is blank if success, failure return code see Appendix
    }
}
```
## <span id="page-11-1"></span>**3.3 Enquire Device**

```
Method: GET
URL: /api/urdevices?search=&limit=&offset=&applicationID= Request Example:
1. enquire all devices
{ "type": "ns-api", "id": "1", "method": "GET", "url": "/api/urdevices?&offset=0&limit=9999"
```

```
}
2. enquire all devices under one application
{ "type": "ns-api", "id": "2", "method": "GET", "url": "/api/urdevices?applicationID=1&offset=0&limit=9999"
}
3. enquire one device
{ "type": "ns-api", "id": "2", "method": "GET", "url": "/api/urdevices?applicationID=1&offset=0&limit=9999"
}
```
#### **Response Example**

```
{ "id":"1", "method":"GET", "url":"/api/urdevices?&offset=0&limit=9999", "body":{ "devTotalCount":"1", "deviceResult":[
             { "devEUI":"24E124136A456465", "name":"em300-470", "applicationID":"1", "appName":"cloud", "description":"em300", "profileID":"940dcdbe-8d5b-4a1e-b7c6-4e5437162015", "profileName":"ClassA-OTAA", "fCntUp":0, "fCntDown":0, "skipFCntCheck":false, "appKey":"5572404c696e6b4c6f52613230313823", "devAddr":"", "appSKey":"", "nwkSKey":"", "supportsJoin":true, "active":false,
```

```
"lastSeenAt":"-", "mbMode":"", "mbFramePort":"0", "mbTcpPort":"0", "lastSeenAtTime":"-", "fPort":2, "payloadCodecID":"0", "payloadName":""
            }
       ],<br>"appTotalCount":"1",
       "appResult":[
            { "appName":"cloud", "applicationID":"1"
            }
       ],<br>"pfTotalCount":"3",
       "profileResult":[
            { "profileID":"940dcdbe-8d5b-4a1e-b7c6-4e5437162015", "profileName":"ClassA-OTAA", "supportsJoin":true
            },{ "profileID":"321d917c-297a-4d1b-baa1-6329e694a94e", "profileName":"ClassB-OTAA", "supportsJoin":true
            },{ "profileID":"176d917c-297a-4d0b-baa1-6189e694a94e", "profileName":"ClassC-OTAA", "supportsJoin":true
            }
       ],<br>"channelPlan":"CN470",
       "disable":false
    }
}
```
#### **Request Parameters**

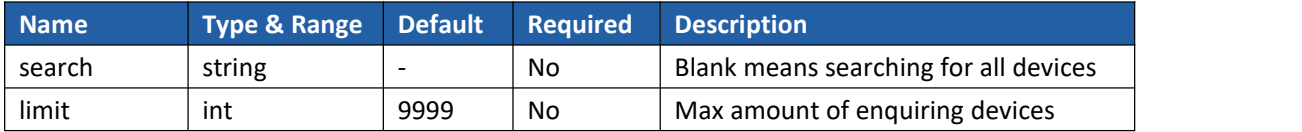

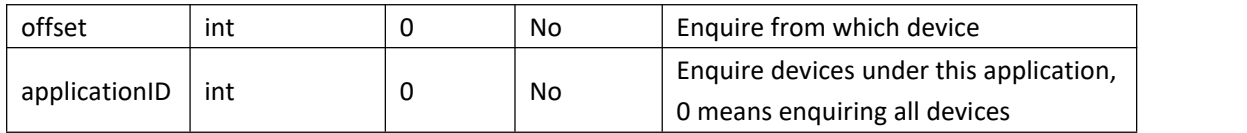

#### **Response Parameters**

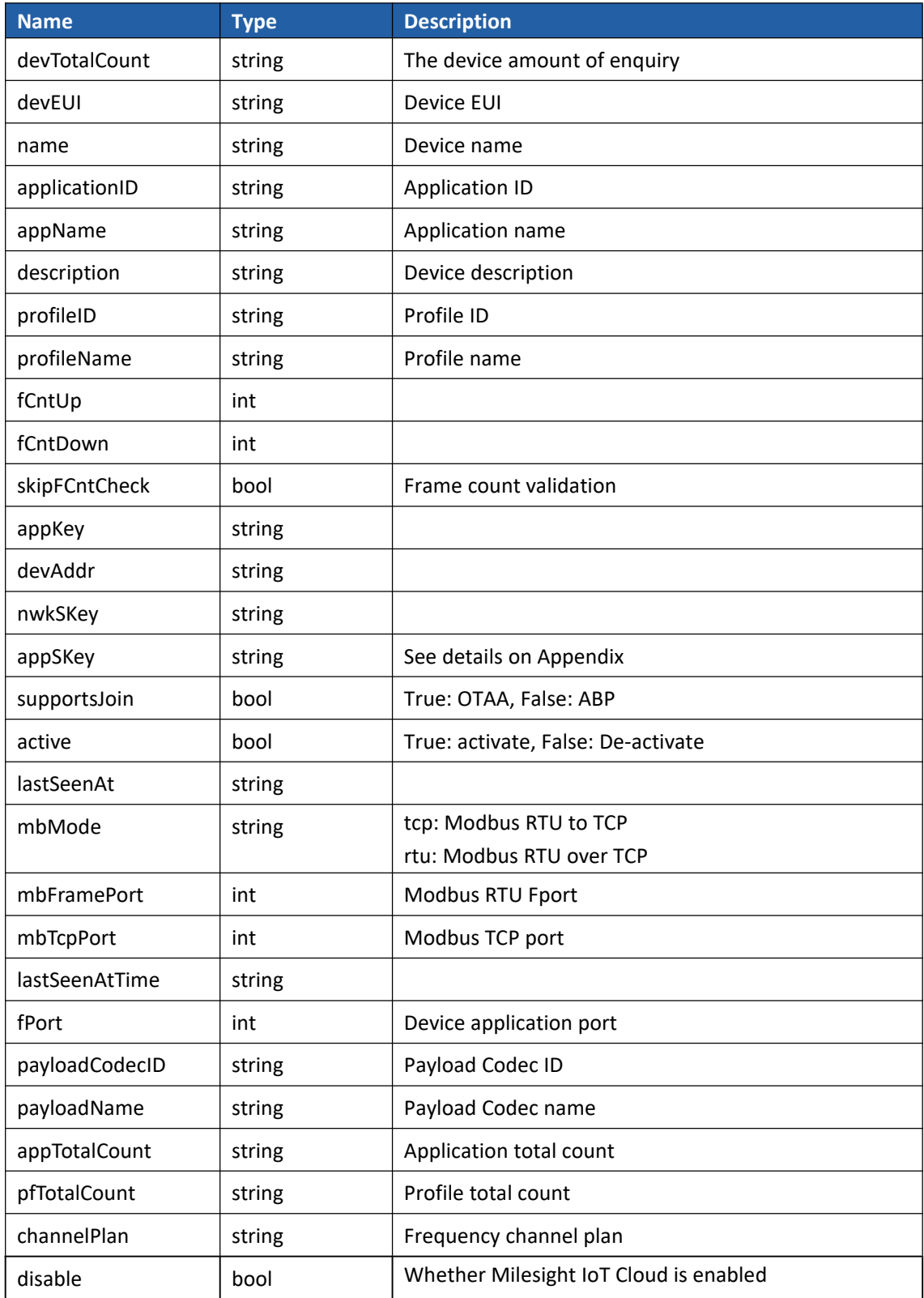

## <span id="page-15-0"></span>**3.4 Modify Device**

Milesight

```
Before modifying a device, it is suggested to enquire this device first. Method: PUT
URL: /api/urdevices/{devEUI}
Request Example
{ "type": "ns-api", "id": "1", "method": "PUT", "url": "/api/urdevices/24E124136A456465", "body": { "name":"EM300", "applicationID":"1", "description":"em300", "profileID":"fa8215d4-4b5a-4054-b6ba-5658609861d1", "fCntUp":0, "fCntDown":0, "skipFCntCheck":false, "appKey":"5572404c696e6b4c6f52613230313823", "devAddr":"", "appSKey":"", "nwkSKey":"", "mbMode":"", "mbFramePort":0, "mbTcpPort":0, "fPort":1, "payloadCodecID":"9"
    }
}
Response Example
{ "id":"1", "method":"PUT", "url":"/api/urdevices/24E124136A456467", "body":{ //Return 200 if success, failure return code see Appendix
        "code":200, "error":""
    }
}
Request Parameters
Name Type & Range Required Description
```
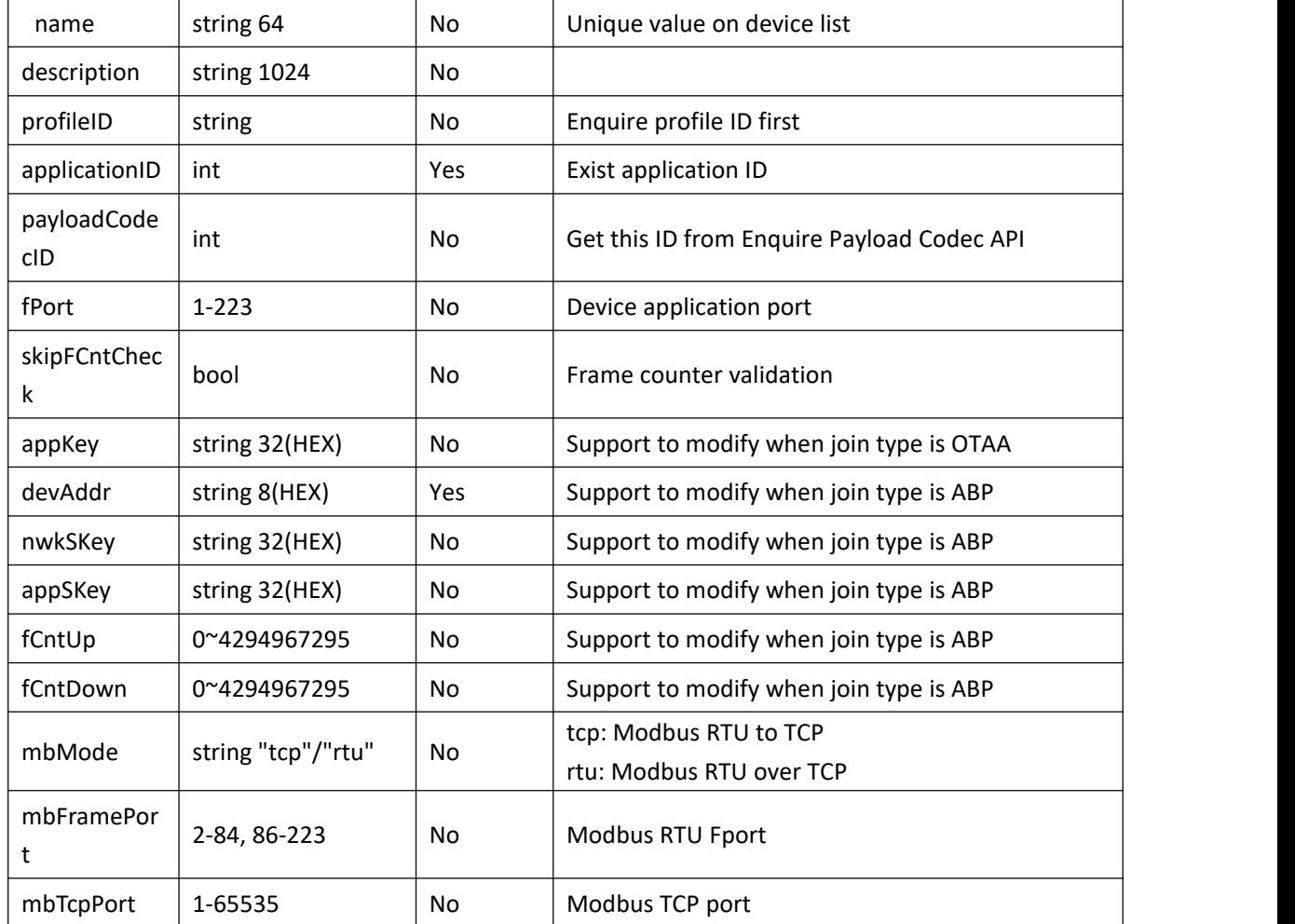

## <span id="page-16-0"></span>**4. Multicast**

## <span id="page-16-1"></span>**4.1 Add Multicast Group**

```
Method: POST
URL: /api/multicast-groups
Request Example
{ "type":"ns-api", "id":"1", "method":"POST", "url":"/api/multicast-groups", "body":{ "multicastGroup":{ "mcAddr":"11111111", "name":"group1", "mcNwkSKey":"5572404c696e6b4c6f52613230313823", "mcAppSKey":"5572404c696e6b4c6f52613230313823", "groupType":"CLASS_C", "fCnt":0,
```

```
"dr":0, "pingSlotPeriod":128, "frequency":505300000
       }
   }
}
Response Example
{ "id":"1", "method":"POST", "url":"/api/multicast-groups", "body":{
```

```
"id":"03881b5e-9af0-4a38-860c-bdc25347f739"
```
//Return multicast ID if success, failure return code see Appendix

}

Milesight

#### **Request Parameters**

}

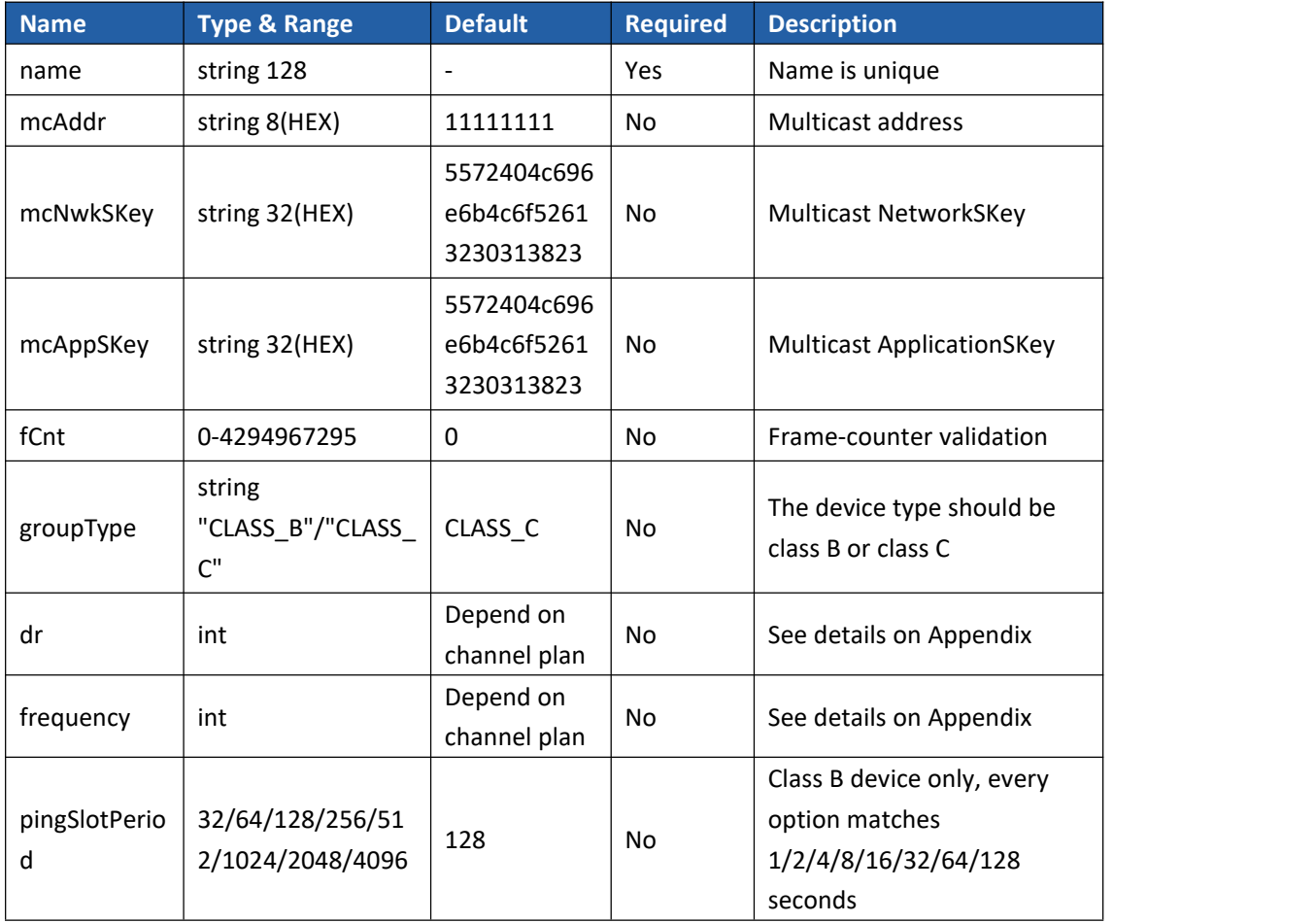

### <span id="page-17-0"></span>**4.2 Add Device to Multicast Group**

Method: POST

```
URL: /api/multicast-groups/{multicastGroupID}/devices
Request Example
{ "type":"ns-api", "id":"1", "method":"POST", "url":"/api/multicast-groups/03881b5e-9af0-4a38-860c-bdc25347f739/devices", "body":{ "devEUIs":[ "24E124136A456467", "24E124136A456465"
   ]
  }
}
Response Example
{ "id":"1", "method":"POST", "url":"/api/multicast-groups/03881b5e-9af0-4a38-860c-bdc25347f739/devices", "body": { //body is blank if success
   }
}
Request Parameters
```
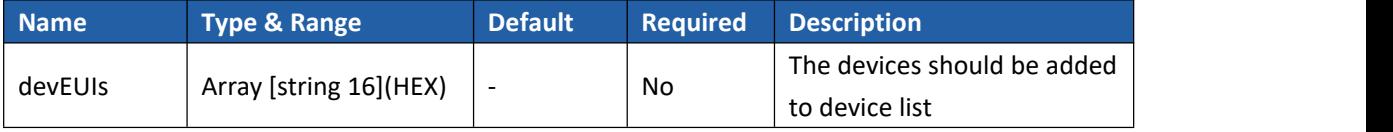

## <span id="page-18-0"></span>**4.3 Delete Multicast Group**

```
Method: DELETE
URL: /api/multicast-groups/{multicastGroupID}
Request Example
{ "type": "ns-api", "id": "1", "method": "DELETE", "url": "/api/multicast-groups/8cc84500-9587-4256-bd7e-4f265c56f8ee"
}
Response Example
{ "id":"1", "method":"DELETE", "url":"/api/multicast-groups/8cc84500-9587-4256-bd7e-4f265c56f8ee",
```

```
"body":{ "code": , //Body is blank if success, failure return code see Appendix
       "error":""
   }
}
```
#### **Request Parameters**

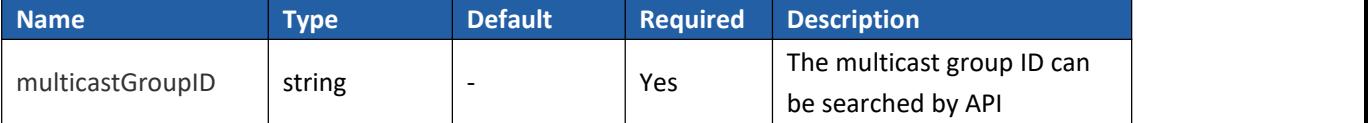

## <span id="page-19-0"></span>**4.4 Delete Device from Multicast Group**

```
Method: POST
URL: /api/multicast-groups/{multicastGroupID}/deletedevices
Request Example
{ "type": "ns-api", "id": "1", "method": "POST", "url": "/api/multicast-groups/0663aff7-3223-4874-ad6a-b306c63a38e7/deletedevices", "body":{ "devEUIs":[ "24E124136A456467"
        ]
    }
}
Response Example
{ "id":"1", "method":"POST", "url":"/api/multicast-groups/0663aff7-3223-4874-ad6a-b306c63a38e7/deletedevices", "body":{
     //Body is blank if success, failure return code see Appendix
       "code": , "error":""
    }
}
Request Parameters
```
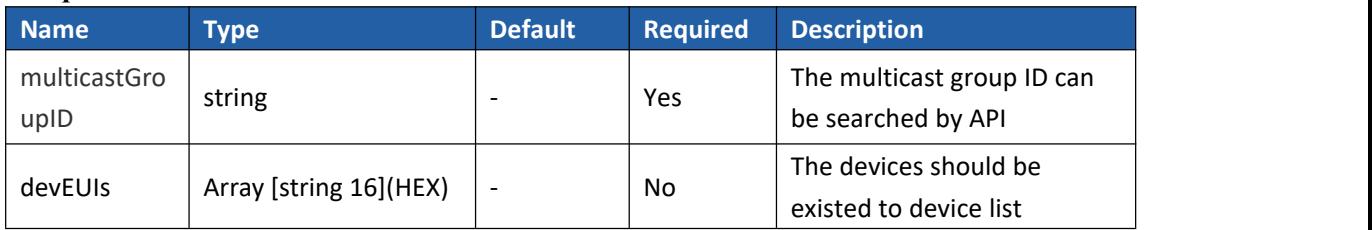

### <span id="page-20-0"></span>**4.5 Enquire Multicast Group**

```
Method: GET
URL: /api/multicast-groups?search=&limit=&offset= Request Example:
1. enquire all groups
{ "type": "ns-api", "id": "1", "method": "GET", "url": "/api/multicast-groups?search=&order=asc&offset=0&limit=9999"
}
2. enquire one group
{ "type": "ns-api", "id": "2", "method": "GET", "url": "/api/multicast-groups?search=group1&offset=0&limit=9999"
}
```
#### **Response Example**

```
{
```
Milesight

```
"id":"1", "method":"GET", "url":"/api/multicast-groups?search=&order=asc&offset=0&limit=9999", "body":{ "totalCount":"1", "result":[
         { "id":"0663aff7-3223-4874-ad6a-b306c63a38e7", "name":"group1", "mcAddr":"11111111", "mcNwkSKey":"5572404c696e6b4c6f52613230313823", "mcAppSKey":"5572404c696e6b4c6f52613230313823", "fCnt":0, "groupType":"CLASS_C", "dr":0, "frequency":505300000, "pingSlotPeriod":128, "createdAt":"2023-02-02 01:18:10", "updatedAt":"2023-02-02 01:27:10",
```

```
"devices":[
                 { "devEUI":"24E124136A456467", "name":"em300-470", "applicationID":"1", "description":"em300", "deviceProfileID":"940dcdbe-8d5b-4a1e-b7c6-4e5437162015", "deviceProfileName":"ClassA-OTAA", "deviceStatusBattery":0, "deviceStatusMargin":0, "lastSeenAt":""
                 }
              ]
          }
       ]
   }
}
```
#### **Request Parameters**

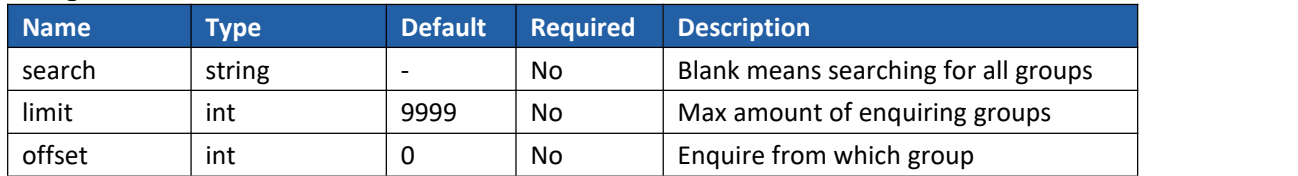

#### **Return Parameters**

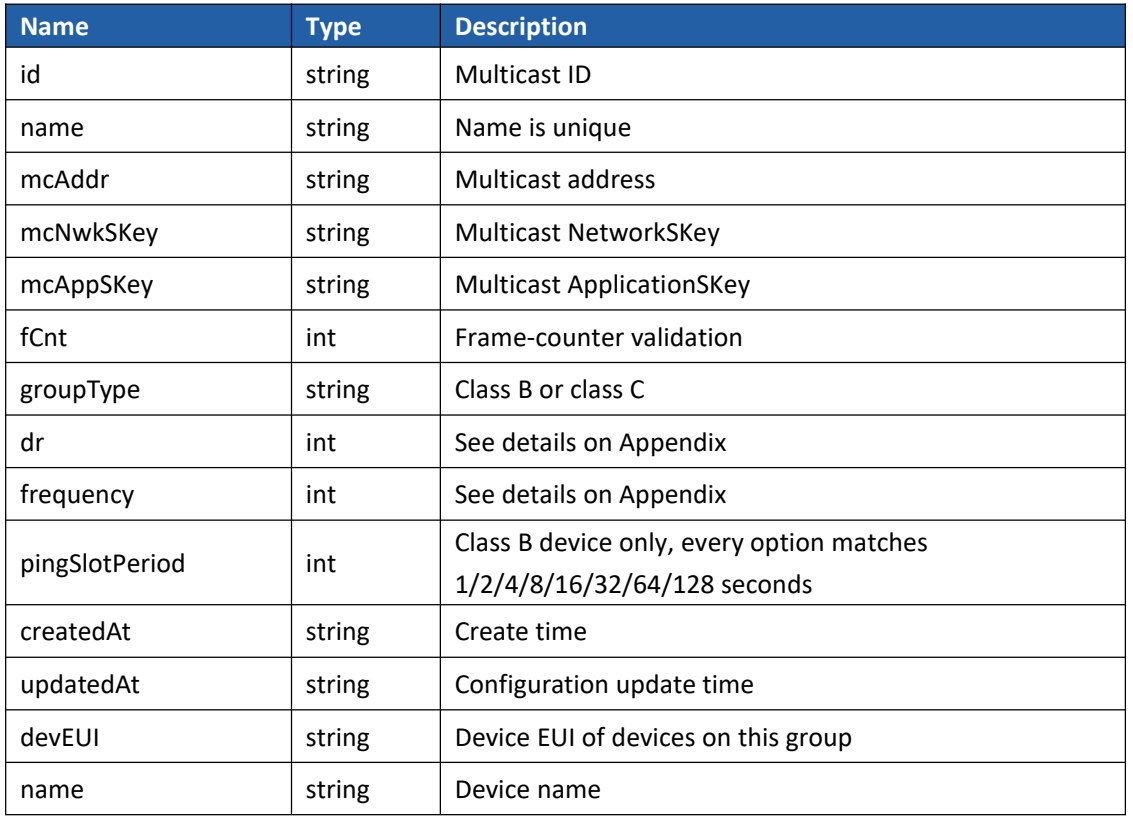

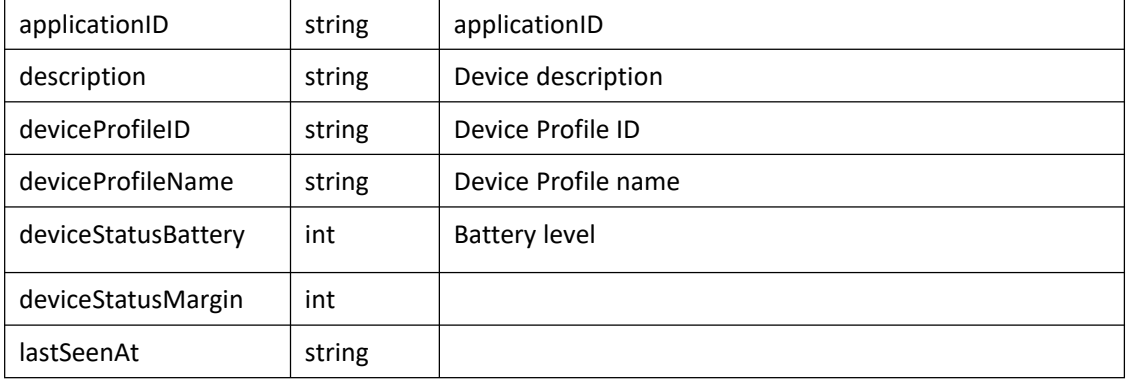

## <span id="page-22-0"></span>**4.6 Modify Group**

Before modifying a group, it is suggested to enquire this group first.

Method: PUT

```
URL: /api/multicast-groups/{multicastGroupID}
```
#### **Request Example**

```
{ "type":"ns-api", "id":"1", "method":"PUT", "url":"/api/multicast-groups/0663aff7-3223-4874-ad6a-b306c63a38e7", "body":{ "multicastGroup":{ "name":"group2", "mcAddr":"11111111", "mcNwkSKey":"5572404c696e6b4c6f52613230313823", "mcAppSKey":"5572404c696e6b4c6f52613230313823", "fCnt":0, "groupType":"CLASS_C", "dr":0, "frequency":505300000, "pingSlotPeriod":128
        }
    }
}
Response Example
{ "id":"1", "method":"PUT", "url":"/api/multicast-groups/0663aff7-3223-4874-ad6a-b306c63a38e7", "body":{ //Body is blank if success, failure return code see Appendix
    }
}
Request Parameters
Name Type & Range Required Description
```
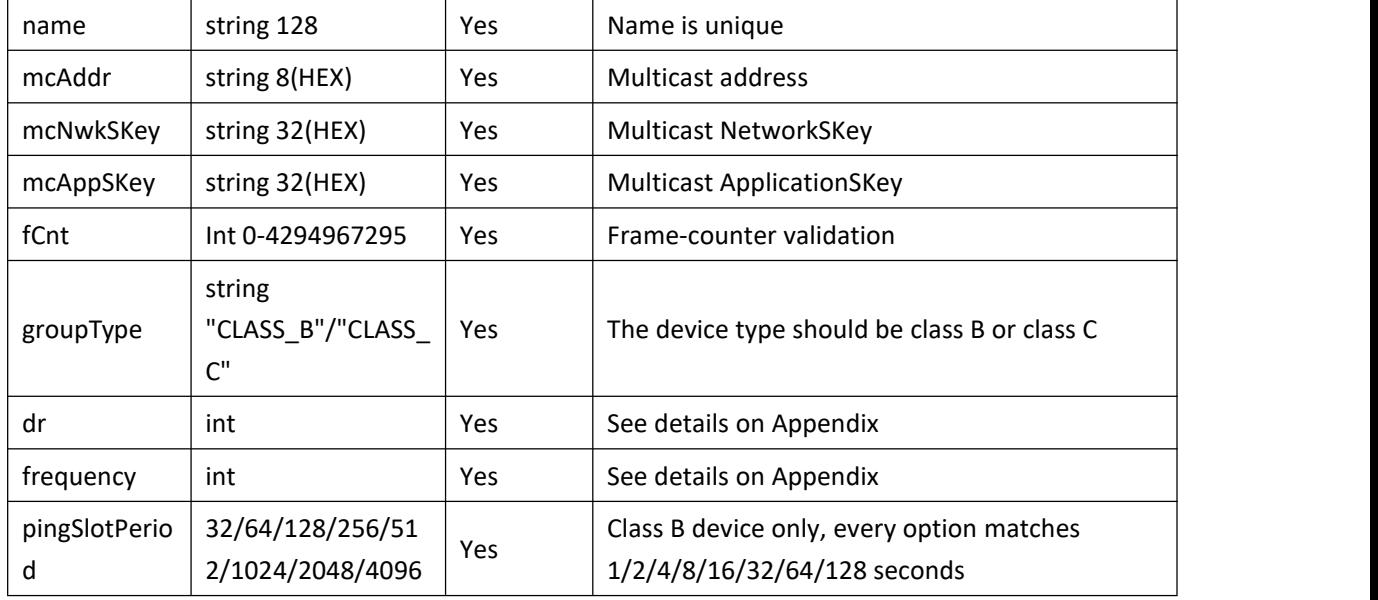

## <span id="page-23-0"></span>**5. Payload Codec**

## <span id="page-23-1"></span>**5.1 Enquire Payload Codec**

```
Method: GET
URL: /api/payloadcodecs/?type=&search=&limit=&offset= Request Example:
{ "type": "ns-api", "id": "1", "method": "GET", "url": "/api/payloadcodecs?limit=10&offset=0&type=custom"
}
```
#### **Response Example**

```
{ "id": "1", "gatewayEUI": "0242ACFFFE160007", "method": "GET", "url": "/api/payloadcodecs?limit=10/offset=0/type=custom", "body": { "totalCount": "1", "result": [
            {
```

```
"id": "285", "name": "test", "description": "", "templateID": "0", "devEUIPrefix": "", "encoderScript": "test", "decoderScript": "test", "testEnabled": false, "fPort": 1
           }
       ]
   }
}
```
#### **Request Parameters**

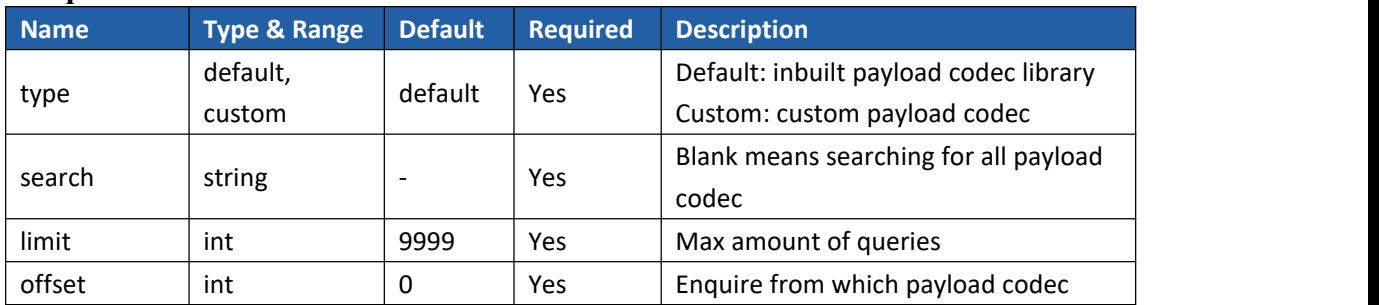

#### **Response Parameters**

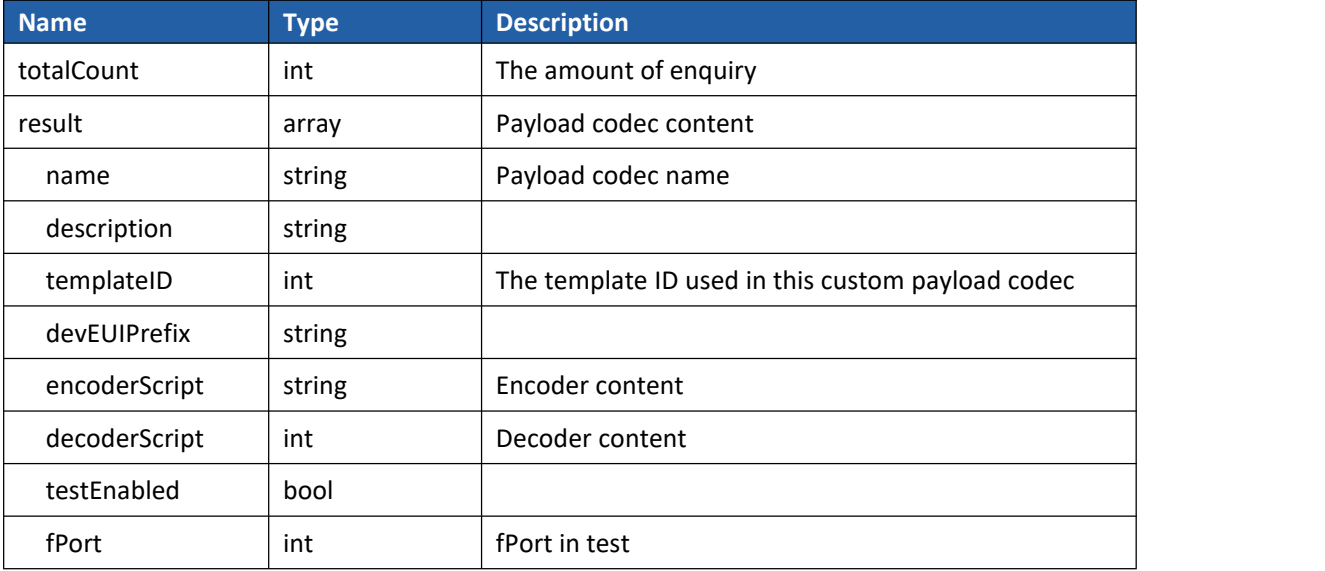

## <span id="page-25-0"></span>**Appendix**

Milesight

## <span id="page-25-1"></span>**Return Code List**

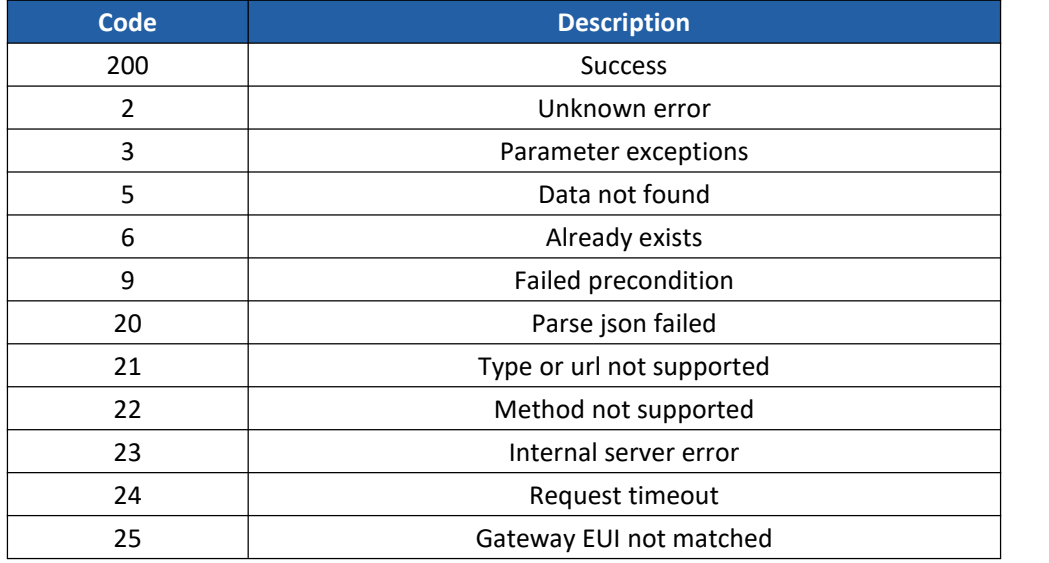

## <span id="page-25-2"></span>**Default RX2/Ping Slot Settings**

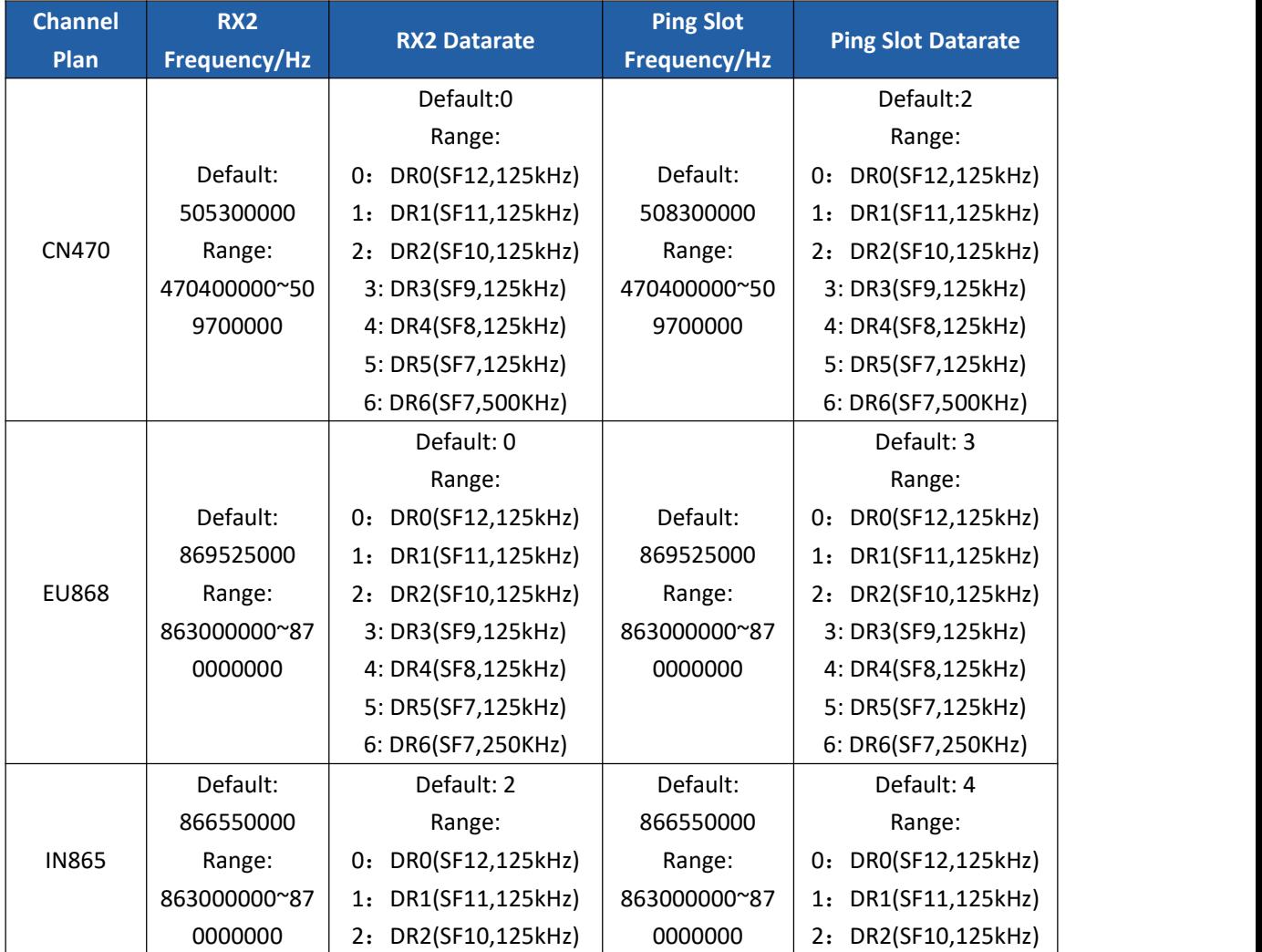

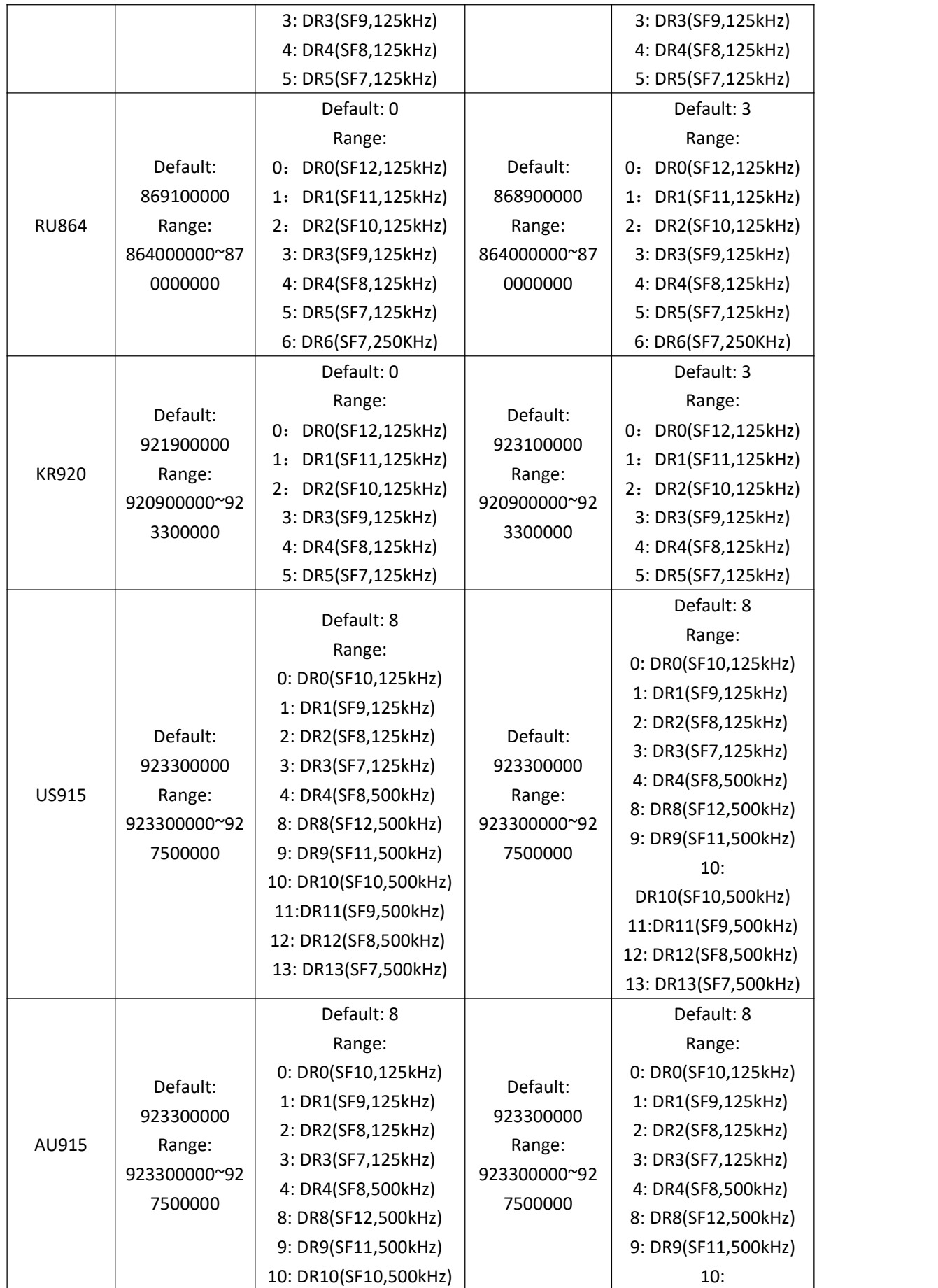

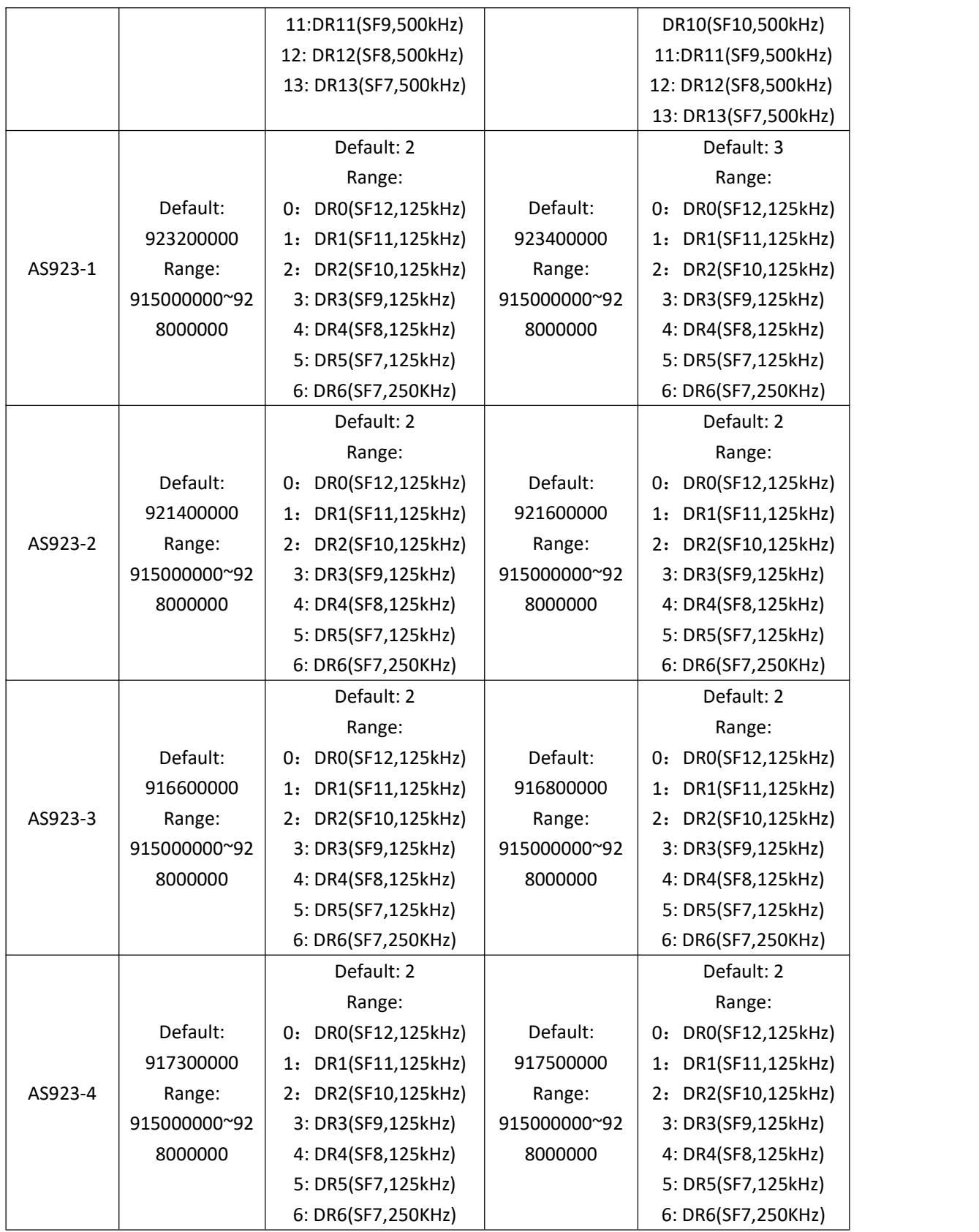

#### **-End-**